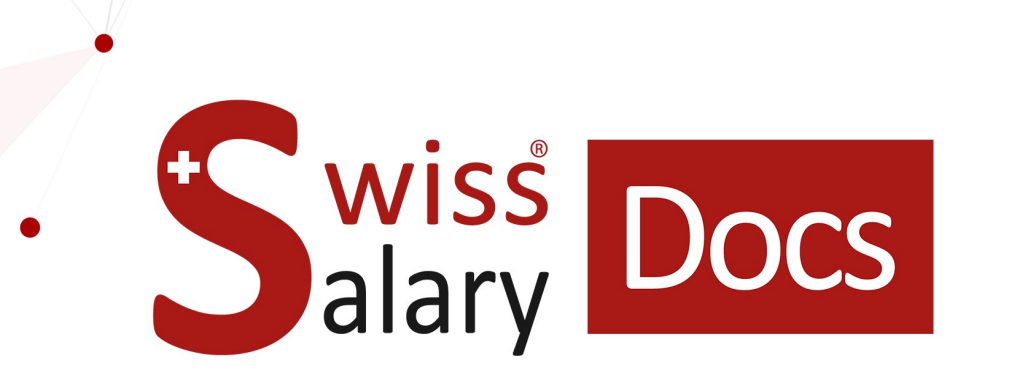

# **Landolt & Mächler Standard-Schnittstelle**

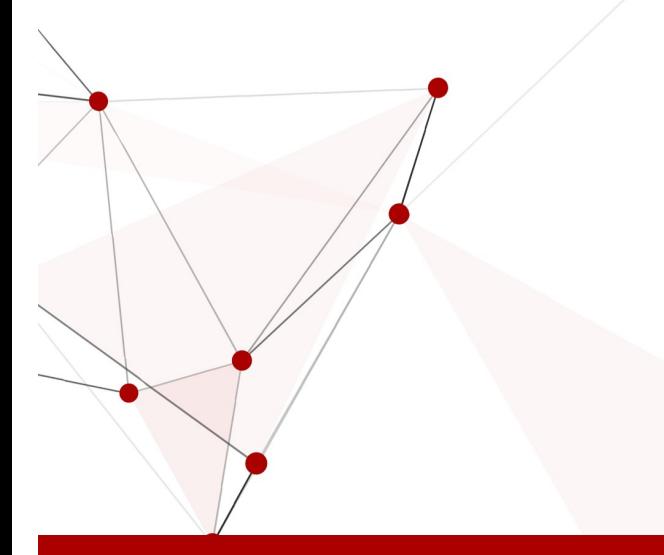

Datum: Weitere Informationen: 25.01.2023 [docs.swisssalary.ch](https://docs.swisssalary.ch/)

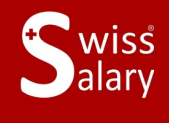

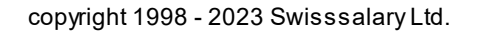

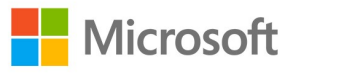

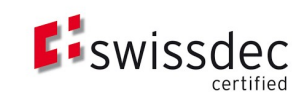

## **Rechtliche Hinweise**

SwissSalary Ltd. behält sich alle Rechte aus diesem Dokument vor.

Keinerlei Teile dieses Werks dürfen in jeglicher Form oder auf jegliche Weise vervielfältigt werden – sei es grafisch, elektronisch oder mechanisch, einschliesslich durch Kopieren, Aufzeichnen, Mitschneiden oder mit Hilfe von Informationsspeicherungs- und Datenabfragesystemen – ohne dass die schriftliche Genehmigung von SwissSalary Ltd. vorliegt.

SwissSalary Ltd. behält in vollem Umfang sämtliche ihr zustehenden Immaterialgüterrechte, insbesondere alle Patent-, Design-, Urheber-, Namens- und Firmenrechte sowie die Rechte an ihrem Know-how.

Obwohl bei der Erstellung dieses Dokuments jegliche Vorsichtsmassnahmen ergriffen wurden, übernimmt SwissSalary Ltd. keine Haftung für Fehler, Auslassungen oder Schäden die aus der Nutzung der in diesem Dokument enthaltenen Informationen oder aus der Nutzung der Programme und des Quellcodes entstehen. Keinesfalls haftet SwissSalary Ltd. für jegliche Gewinnausfälle oder andere kommerzielle Schäden, die direkt oder indirekt durch dieses Dokument verursacht oder mutmasslich verursacht wurden.

#### **copyright 1998 - 2023 Swisssalary Ltd.**

Änderungsdatum: 25.01.2023

**Impressum**

SwissSalary AG (SwissSalary Ltd.) Bernstrasse 28 CH-3322 Urtenen-Schönbühl **Schweiz** 

[support@swisssalary.ch](mailto:support@swisssalary.ch) [swisssalary.ch](https://swisssalary.ch/) Tel.: +41 (0)31 950 07 77

#### **Social Media**

**[Twitter](https://twitter.com/swisssalary) [Xing](https://www.xing.com/companies/swisssalaryltd.) [LinkedIn](https://www.linkedin.com/company/3851531) [Instagram](https://www.instagram.com/swisssalary.ltd/)** [Facebook](https://www.facebook.com/swisssalary.ch) [Youtube](https://www.youtube.com/channel/UCuKQoCXAYg5ImInBh602zFA)

**Zertifizierung**

**[Swissdec](https://www.swissdec.ch/de/zertifizierte-software-hersteller/)** 

## **Index**

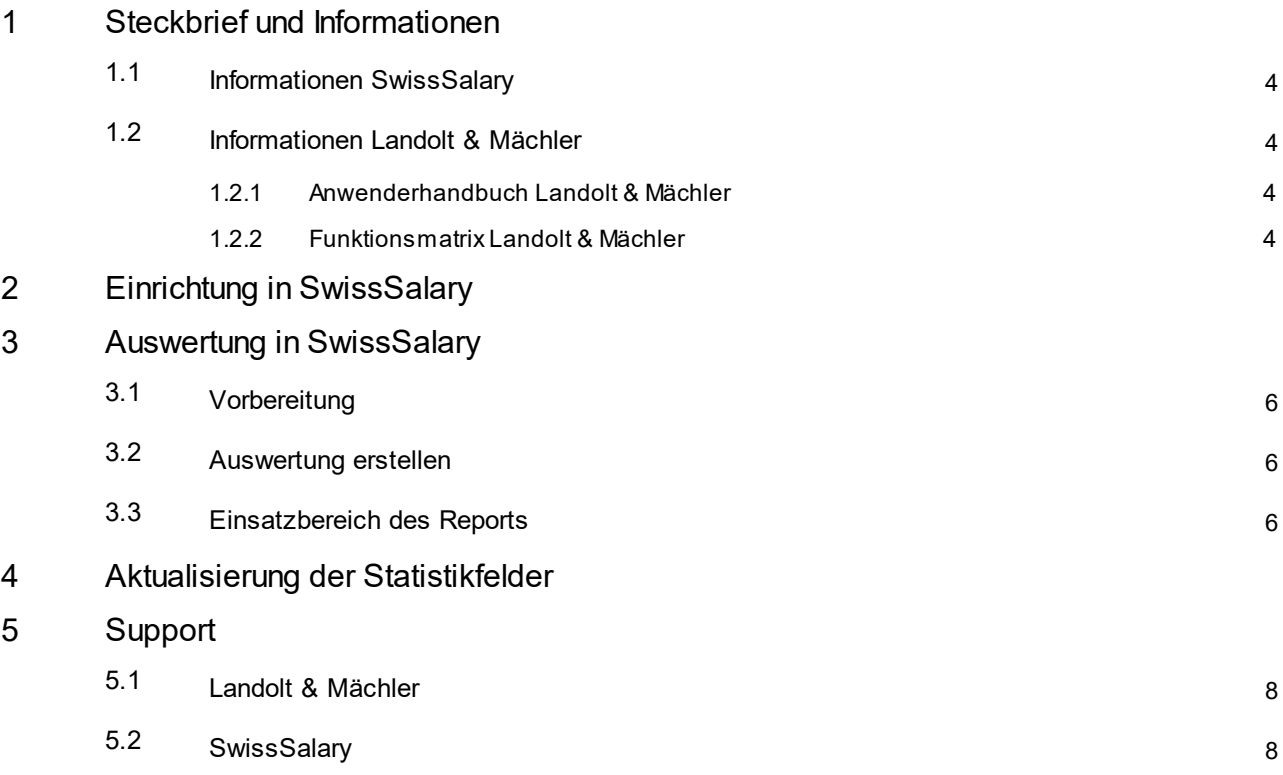

## <span id="page-3-0"></span>**1 Steckbrief und Informationen**

## **1.1 Informationen SwissSalary**

- · SwissSalary bietet eine Export-Schnittstelle für Landolt & Mächler an.
- · Die Nutzung der Schnittstellen bedingt die Lizenzierung von SwissSalary **Plus**.

## <span id="page-3-1"></span>**1.2 Informationen Landolt & Mächler**

Informationen zum Salärvergleich/Lohngleichheit von Landolt & Mächler finden Sie unter: <https://www.marketsalary.ch/de/>

#### <span id="page-3-2"></span>**1.2.1 Anwenderhandbuch Landolt & Mächler**

Das Anwenderhandbuch finden Sie unter: <https://www.marketsalary.ch/de/downloads>

.

#### <span id="page-3-3"></span>**1.2.2 Funktionsmatrix Landolt & Mächler**

Die Funktionsmatrix als pdf finden Sie unter: <https://www.marketsalary.ch/de/downloads>

## <span id="page-4-0"></span>**2 Einrichtung in SwissSalary**

In SwissSalary müssen folgende Einrichtungen für den Lohnvergleich Landolt & Mächler vorhanden sein bzw. noch vorgenommen werden:

#### **Personalstatistik**

Falls die benötigten Statistikfelder (Funktionstabelle) bei Ihnen in SwissSalary noch nicht vorhanden sind, wenden Sie sich bitte an unseren Support. Dieser wird Ihnen die entsprechende Datei gerne zur Verfügung stellen: [support@swisssalary.ch](mailto:support@swisssalary.ch)

*Hinweis --> kein Anspruch auf Vollständigkeit | Ursprung der Funktionen = Funktionsliste (xlsx) von Landolt & Mächlerzu Hd. SwissSalary.*

Import Statistikfelder in SwissSalary (SaaS-Cloud): «Einrichtung – Personalstatistik – Aktionen – Schnittstelle – Import» --> File importieren

*Für onPrem bzw. SwissSalaryNAV-Lösungen: (*«*Verwaltung SwissSalary – Personalstatistik – Schnittstelle – Import» --> File importieren*

#### **Auswertung**

*Erstmaliges Einrichten für onPrem bzw. SwissSalaryNAV-Lösungen:* «Berichte Allgemein – Bearbeiten – Neu» --> Bericht ID: Objekt-ID 3009287 auswählen (restl. Felder werden autom. erfasst/ergänzt)

Der Report ist gemäss dem Template von Landolt & Mächler aufgebaut: <https://www.marketsalary.ch/de/downloads>

## <span id="page-5-0"></span>**3 Auswertung in SwissSalary**

## **3.1 Vorbereitung**

Die Zuweisung der Statistikfelder erfolgt unter«Personal – Personalstatistik – Liste bearbeiten – Lohnvergleich Landolt Mächler – Gruppe» --> gewünschte Funktion gemäss den Vorgaben von Landolt & Mächler zuweisen.

## <span id="page-5-1"></span>**3.2 Auswertung erstellen**

In SwissSalary (SaaS-Cloud) kann der Bericht mittels: «Suchen» (Lupe) –«Salärvergleich - Lohngleichheit Landolt & Mächler» direkt aufgerufen werden.

*Bei onPrem bzw. SwissSalaryNAV unter: Berichte Allgemein – «Salärvergleich - Lohngleichheit Landolt & Mächler»*

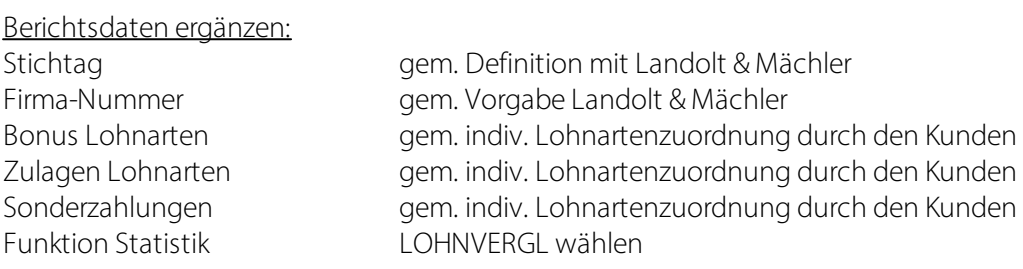

## <span id="page-5-2"></span>**3.3 Einsatzbereich des Reports**

Dieser Report kann für folgende Bereiche eingesetzt werden:

#### **Landolt & Mächler-Salärvergleich** §

nur Spalten A-J (gem. Template Landolt & Mächler)

#### **Logib Lohngleichheit** §

nur Spalten A-L (gem. Template Landolt & Mächler)

## <span id="page-6-0"></span>**4 Aktualisierung der Statistikfelder**

Die Funktionstabelle/Statistikfelder werden in der Regel jährlich aktualisiert. Für die Aktualisierung dieser Statistikfelder, kann das überarbeitete File erneut importiert werden. Die Statistikfelder werden gemäss dem neuen File angepasst.

**ACHTUNG**: Bestehende Statistik vorgängig **nicht löschen**, ansonsten werden die auf den Mitarbeitenden zugeordneten Statistikdaten gelöscht und müssen erneut zugeordnet werden.

Funktionen mit der Bezeichnung «x\_old\_.......» sind nicht mehr gültig. Mitarbeitende, welche diesen Funktionen zugeordnet sind, müssen neu zugewiesen werden. Nach Abschluss dieser Bereinigung, können diese Funktionen gelöscht werden.

Für die aktualisierte Funktionstabelle und/oder bei Fragen bezüglich der Aktualisierung, wenden Sie sich bitte an unseren Support: [support@swisssalary.ch](mailto:support@swisssalary.ch)

## <span id="page-7-0"></span>**5 Support**

## **5.1 Landolt & Mächler**

Bei Fragen rund um den Salärvergleich/Lohngleichheit von Landolt & Mächler wenden Sie sich bitte direkt an: Landolt & Mächler [Consultants](https://www.marketsalary.ch/de/kontakt/buero-deutschschweiz)

## <span id="page-7-1"></span>**5.2 SwissSalary**

Treten bei der Einrichtung der Schnittstelle Fragen auf, hilft der SwissSalary Support gerne weiter: **Support [SwissSalary](https://swisssalary.ch/produkte/support)**